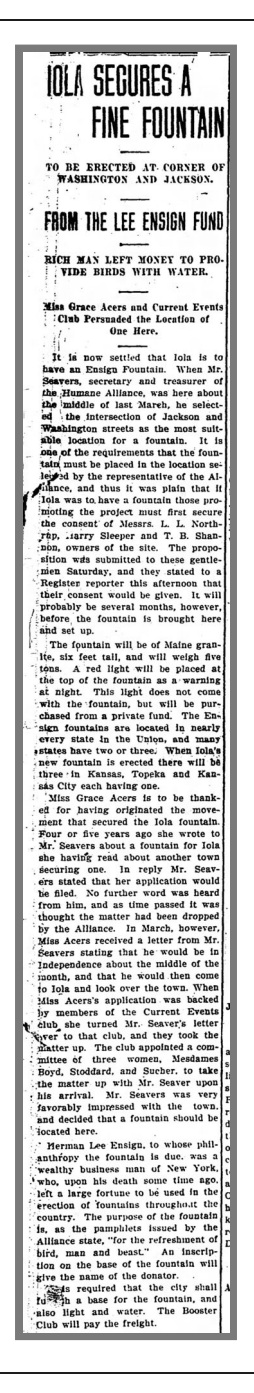

## Iola to get fountain 1910

Clipped By:

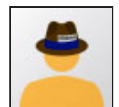

derbyct Sun, Nov 10, 2019

Copyright © 2019 Newspapers.com. All Rights Reserved.

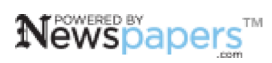